## 対象介護の仕事に関心・興味のある方

静岡県委託事業

役立つ

令和2年度介護のシゴト復職応援セミナー~介護の職場は日進月歩!~ 介護現場で役立つ 認知症の基礎知識 & 対応の心得

機会があれば、 また介護の仕事に就きたい。

介護の仕事は 初めて。

そんな貴方に

ー<br>間合せ<del>り</del>

介護職をしていたけど 辞めてしまった。

介護の仕事への復職ゃ就労を支援するセミナーてす! 今回は、認知症の基礎知識や、介護現場で実際に使える「レクリエーショ ン」や「言葉がけ」などについて、事例を通じて楽しく学びます。

静岡県総合社会福祉会館 定量 静岡  $Z$  $\widehat{r}$ シズウエル103会議室  $20<sub>3</sub>$ 13:00 ▶ 15:00 住所 静岡市葵区駿府町1-70 会場 富士ロゼシアター  $1/27$  [x] 定員 富士 第3会議室  $20a$ 会場 13:00 - 15:00 住所 富士市蓼原町1750番地 浜松市福祉交流センター 定員 浜松 1/29 [金] 会場 2階21会議室  $20<sub>8</sub>$ 13:00 ▶ 15:00 住所 浜松市中区成子町140-8 13:00~13:15 説明 静岡県社会福祉人材センターより 寸劇もあります ■内容 ・介護現場で役立つ認知症の基礎知識&対応の心得 ・コロナ禍における介護現場について 13:15~15:00 【講師 株式会社ツクイ 運営管理部 地域戦略課 丸野 さくら 氏 エリアサービスコーディネーター 中井 美津子氏 FAX、電話、電子メールのいずれかでお申し込みください。詳しくは裏面をご覧ください。 申认 定員を超える場合は、介護職経験者を優先させていただきます。 方法

静岡県社会福祉人材センター

受講の可否は、郵送又はメールでお知らせします。 社会福祉法人 **TEL** 静岡県社会福祉協議会

054-271-2110 E-mail jinzai@shizuoka-wel.jp 静岡県社会福祉人材センター

丸野 さくら 氏 中井 美津子 氏

## 感染症対策

マスク着用、手指の消毒など、感染症 対策にご協力をお願いいたします。発熱 等、体調がすぐれない場合には参加をお 控えください。 感染症の拡大、災害発生時には急遽実 施を取りやめることがあり、 本会ホームページでご確 Ⅰ持ち物

雇用保険受給資格者証を 3持ちの方は ご持参ください。活動実績の対象にな ます.

介護職再就職準備金 (最大40万円)の紹介もしていま

> 静岡会場 1月14日(木) ·富士会場 1月20日(水) ·浜松会場 1月21日(木)

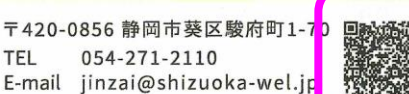

静岡会場 JR「静岡駅」北口バスターミナル5番のりばから「こども病院線」・「上足洗線」・「唐瀬線 JR「静岡駅」北口バスターミナル6番のりばから「北街道線」・「東部団地線」・「水梨東高線」・「竜爪山線」 駐車場 近隣の有料駐車場をご利用ください 富士市文化会館ロゼシアター(富士市蓼原町1750番地) 場 会 富 交 通  $O/5Z$ **二十会場** JR「富士駅(北口)」から「中央病院経由吉原中央駅 行き」で「ロゼシアター入り口」下車 JR「新富士駅(北口)」から「吉原中央駅 行き」で「ロゼシアター前」下車 駐車場 無料駐車場あり(駐車台数には限りがございますので、できるだけ公共交通機関をご利用ください) 会場 浜松市福祉交流センター(浜松市中区成子町140-8) 交通 ◎JR浜松駅北口を左手に曲がり、高架線路沿いに西南方向(豊橋方向)へ約10分 浜松会場 ◎バス「浜松駅前バスターミナル4番乗り場」 「10番:舞阪町内・弁天島温泉行き」で「成子坂」下車 「12番:高塚·馬郡行き」で「成子坂」下車 「16番:法枝·小沢渡行き」で「成子坂」下車 駐車場 右料駐車場あり(参加者無料割引あり) 駐車台数には限りがございますので、できるだけ公共交通機関をご利用ください  $\bullet$ Õ 耳太市 o 南部京城 富士会場地図 浜松会場 静岡会場 氏名(フリガナ)、性別、郵便番号、住所、電話番号、介護職経験の有無、参加希望 ◎メールの場合 日をご記入の上、jinzaj@shizuoka-wel.jp まで送信ください。 申込 (件名:「ヤミナー申込」と明記願います) 方法 下記項目にご記入の上、静岡県社会福祉人材センター宛にお送りください。 ◎FAX の場合 送信先: FAX. 054-272-8831 (担当: 村松)  $\sim$   $+$   $\sim$ てみたいとこ

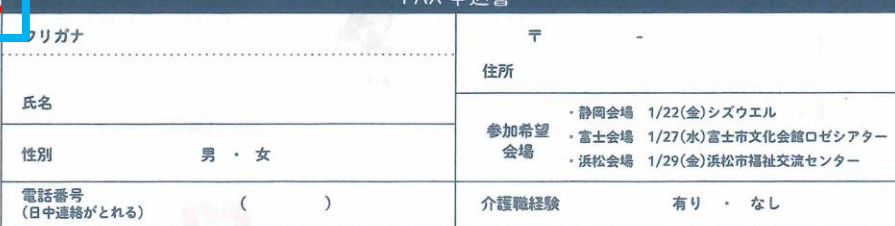

※記入及び該当する項目を○で囲んでください。

※定員を超える場合は、原則、先着順としますが、介護職経験者を優先させていただきます。

■個人情報の取り扱いについて

読み込んでね

申込者の個人情報は、本会「個人情報の保護に関する方針(プライバシーポリシー)」に基づき、静岡県社会福祉人材センターの運営に係る目的のみに使用し、他の目的で 使用することはありません。本会プライバシーポリシーは、ホームページ (http://www.shizuoka-wel.jp/) に掲載しています。

マホで OR コードをrr 静岡県/社会福祉法人静岡県社会福祉協議会 静岡県社会福祉人材センター 【共催】ハローワーク/浜松市社会福祉人材バンク(浜松会場のみ)

## 补会館 シズウエル6階 体音館 (静岡市蔘区駿府町1-70)  $\triangle$ 交 通 ◎JR「静岡駅」から徒歩18分 ◎静岡鉄道「新静岡駅」・「日吉町駅」から徒歩10分

JR「静岡駅」から「静岡市民文化会館前」で下車

 $0157$